#### **Architecture** <sup>→</sup> **Verilog An Extended Example**

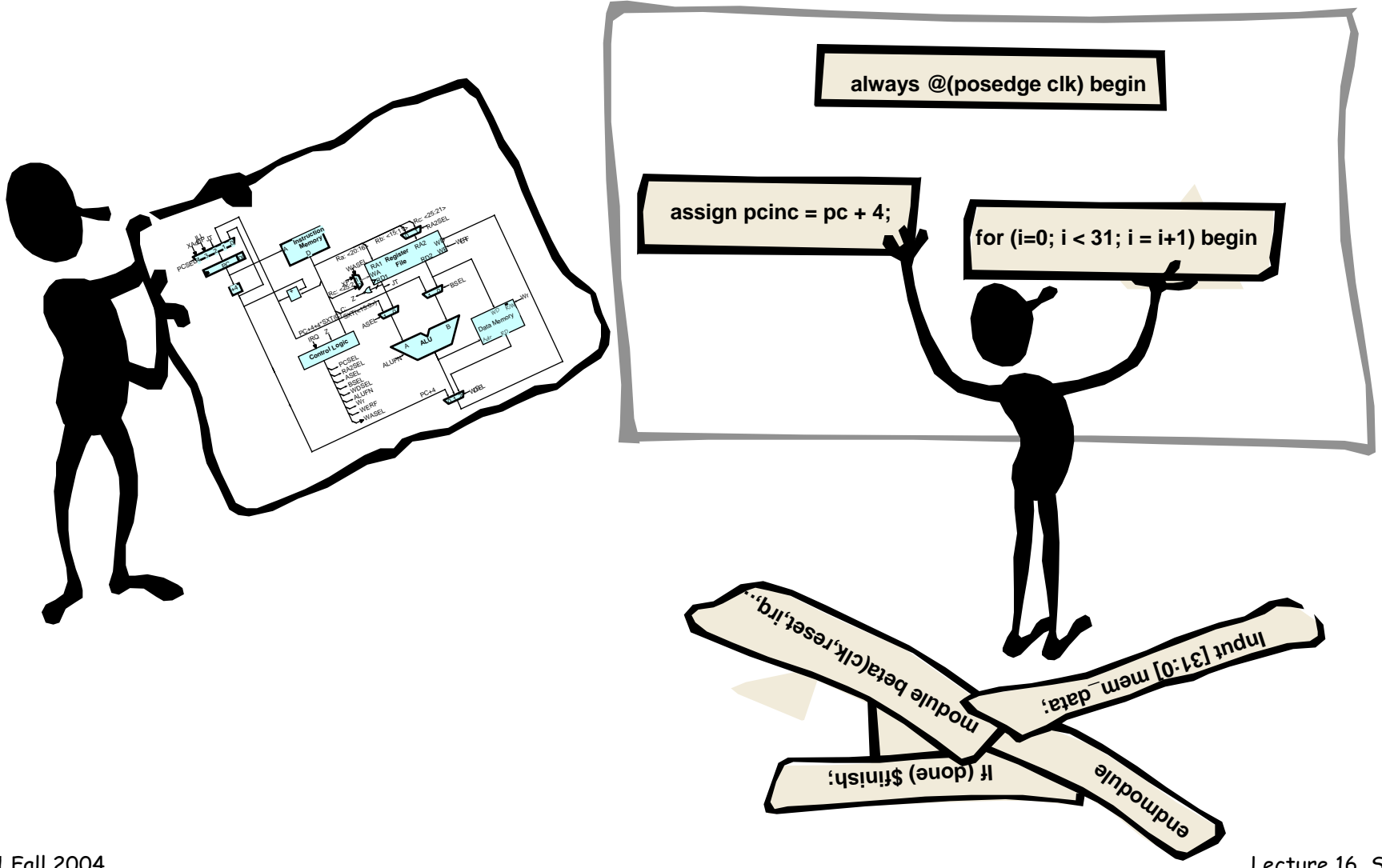

Lecture 16, Slide 1

#### **Reprise: Why use an HDL?**

- **Want an executable functional specification**
	- **Document exact behavior of all the modules and their interfaces**
	- – **Executable models can be tested & refined until they do what you want**
- **HDL description is first step in a mostly automated process to build an implementation directly from the behavioral model**

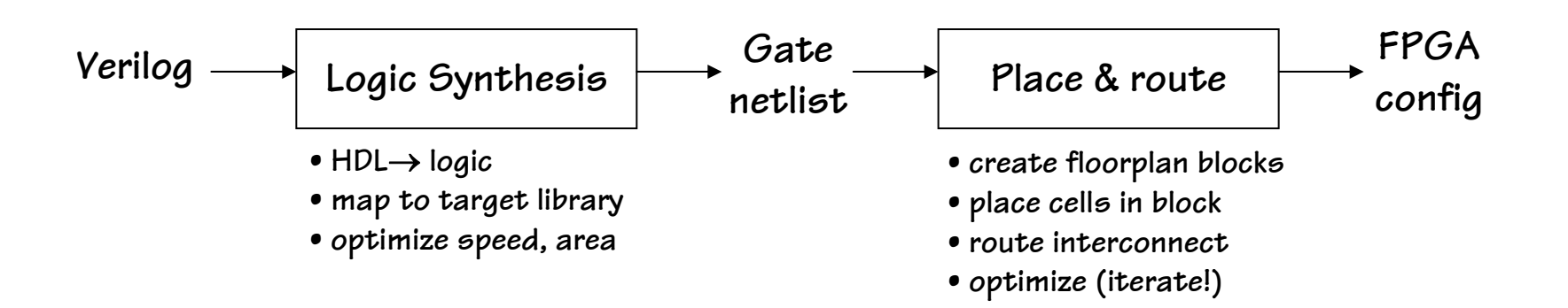

### **Helping the Tools\***

**In an ideal world it shouldn't matter how you write the Verilog – optimization in the CAD tools will find the best solution. But the world is not ideal (yet…)**

- **Tools work best on smaller problems**
	- **Need to partition real problem into pieces for you and the tools (it's hard to think about 1M gates at one time). Decompose large problems into smaller problems and then connect the solutions**
	- **Hierarchy in Verilog** <sup>↔</sup> **partitions in physical layout**
- **Tools use your code as a starting point.**
	- **Your structure isn't completed eliminated (this is good…)**
	- **Little optimization will be done between top-level blocks**
- **Structure of the problem is often important**
	- **Finding a "good" way to think about the problem is key**

**Like optimizing compilers for C, tools are good for local optimizations but don't expect them to rewrite your code and change your algorithm. With practice you'll learn what works and what doesn't…**

\*adapted from a Stanford EE271 lecture by Mark Horowitz

### **Choosing the right style…**

- **Structural Verilog**
	- **Use for hierarchy (instantiating other modules)**
	- **Floorplanning tools often require that modules which include structural verilog not include other styles. In other words the leafs of the hierarchy are dataflow/behavioral modules, all other modules are pure structural verilog.**
- **Dataflow Verilog: assign** *target* **<sup>=</sup>***expression*
	- **Use for (most) combinational logic**
	- **Avoids problems with activation list omissions**
- • **Behavioral Verilog: always @(…) begin … end**
	- **Use to model state elements (e.g., registers)**

*These two styles are often mixed in a single module*

- **Sometimes useful for combinational logic expressed using for or case statements**
- **Simulates much faster than dataflow statements since no waveforms are produced for signals internal to behavioral block. Here's where you can make the tradeoff between simulation speed and debugability.**

**= vs. <= inside begin … end**

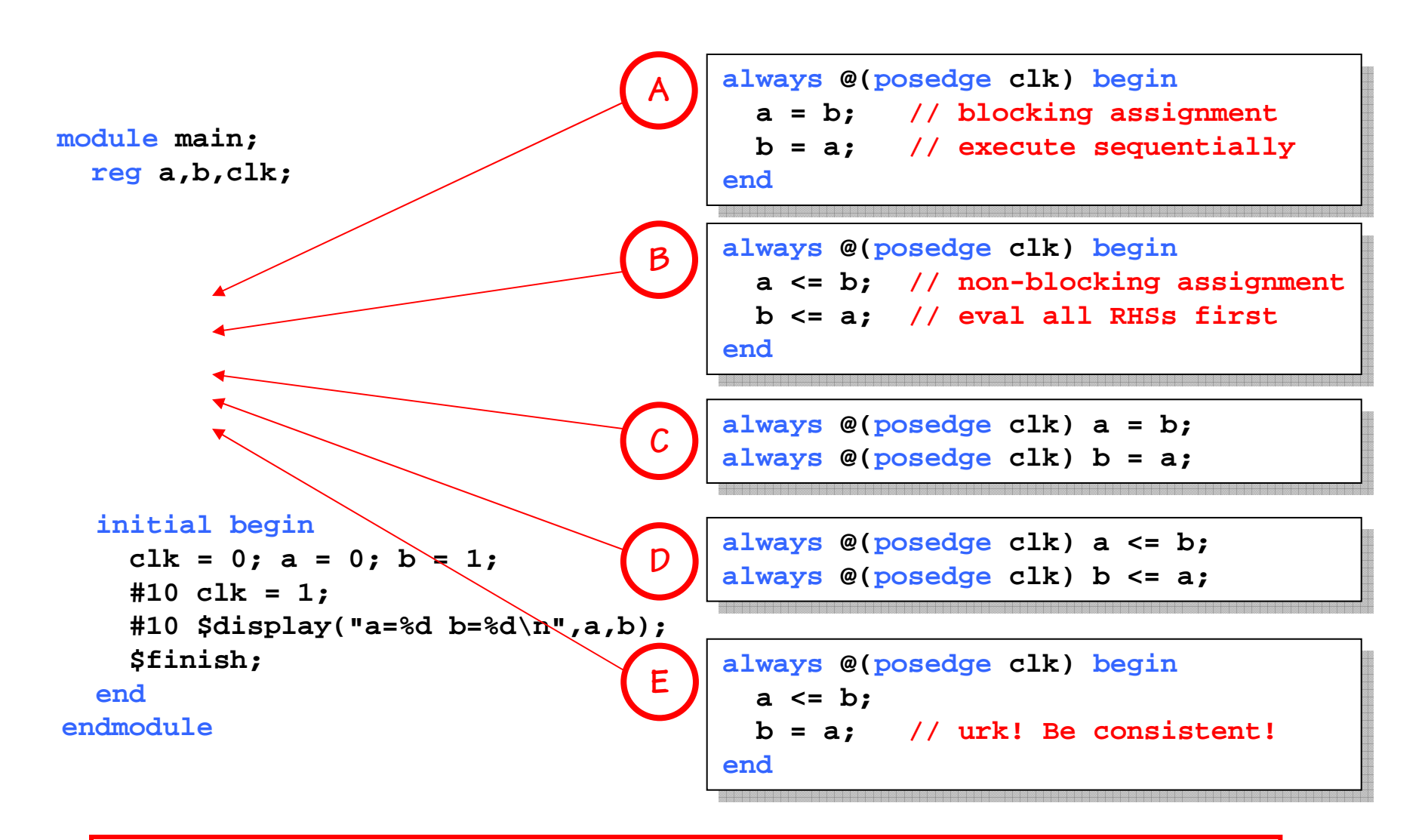

Rule: always change state using <= (e.g., inside always @(posedge clk)...)

#### **Example: the Beta!**

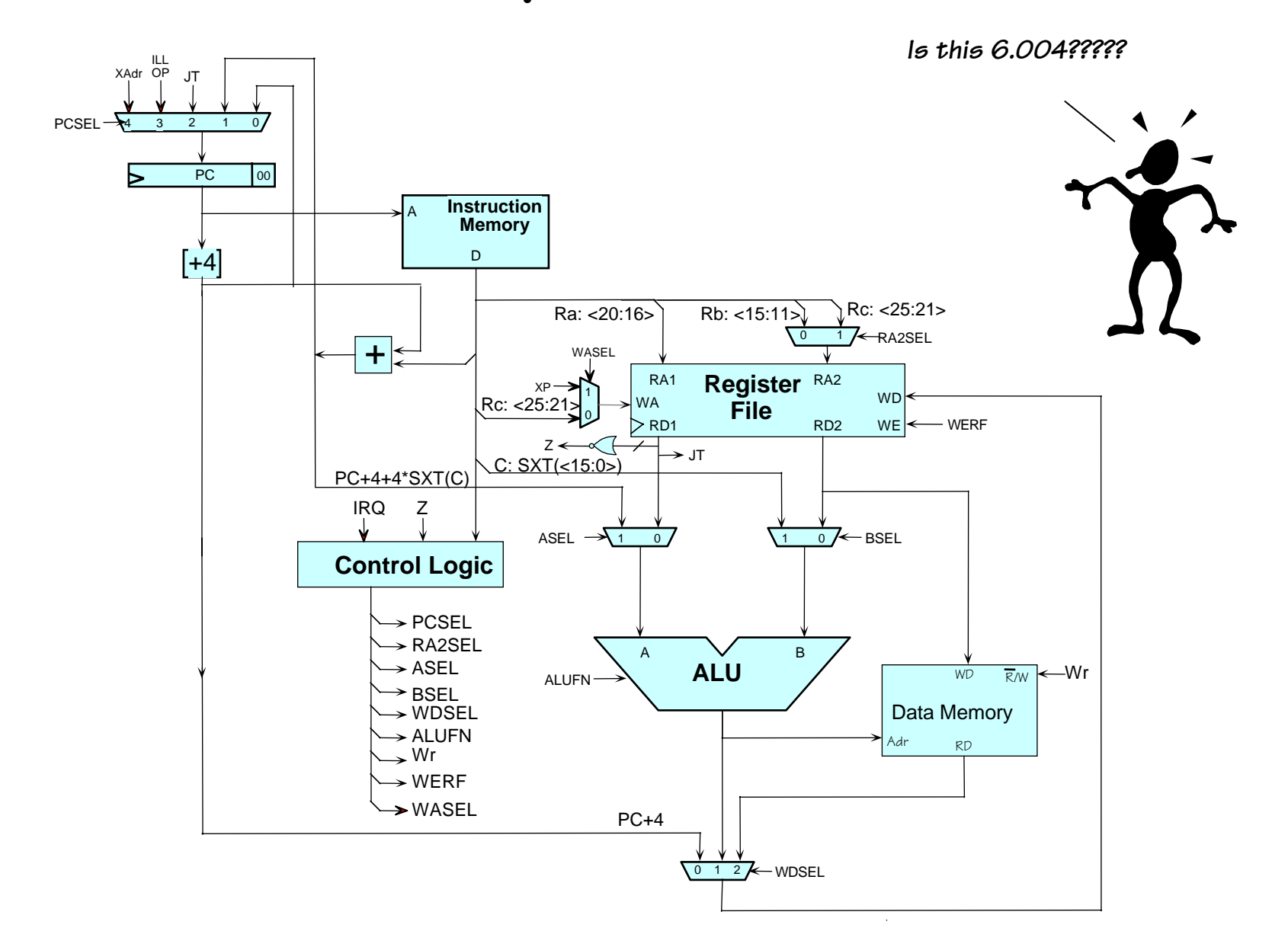

Lecture 16, Slide 6

## **Beta Instructions - I**

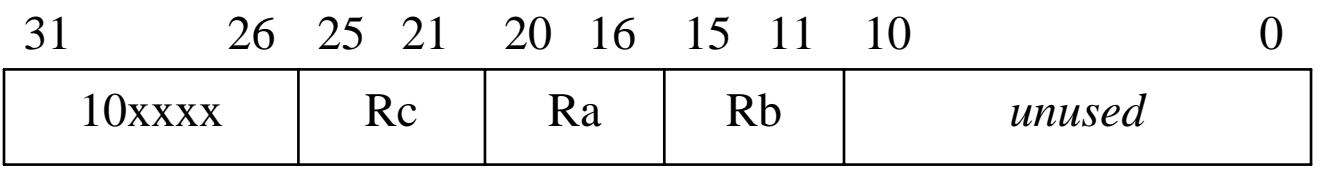

#### **OP(Ra,Rb,Rc):** Reg[Rc] ← Reg[Ra] op Reg[Rb]

Opcodes:

**ADD (plus), SUB (minus)**, **MUL (multiply)**, **DIV (**divided by),

**AND (**bitwise and), **OR (**bitwise or), **XOR (**bitwise exclusive or)

**CMPEQ (equal), CMPLT (**less than), **CMPLE (**less than or equal) [result = 1 if true, 0 if false] **SHL (**left shift), **SHR (**right shift w/o sign extension), **SRA (**right shift w/ sign extension)

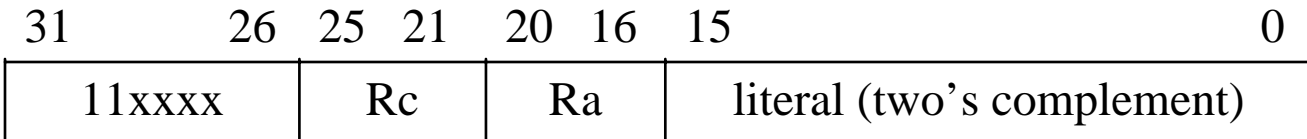

#### **OPC(Ra,literal,Rc):** Reg[Rc] <sup>←</sup> Reg[Ra] op SEXT(literal)

Opcodes:

**ADDC (plus), SUBC (minus)**, **MULC (multiply)**, **DIVC (**divided by) **ANDC (**bitwise and), **ORC (**bitwise or), **XORC (**bitwise exclusive or) **CMPEQC (equal), CMPLTC (**less than), **CMPLEC (**less than or equal) [result = 1 if true, 0 if false] **SHLC (**left shift), **SHRC (**right shift w/o sign extension), **SRAC (**right shift w/ sign extension)

## **Beta Instructions - II**

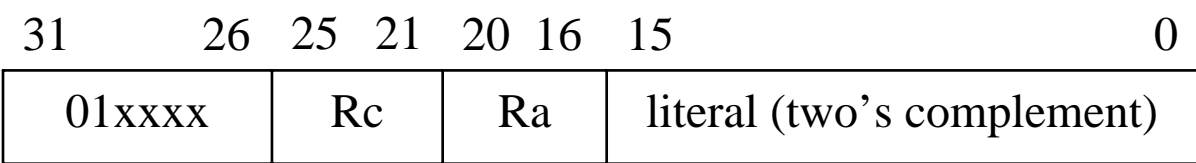

**LD(Ra,literal,Rc):** Reg[Rc] <sup>←</sup> Mem[Reg[Ra] + SEXT(literal)]

```
ST(Rc,literal,Ra): Mem[Reg[Ra] + SEXT(literal)] ← Reg[Rc]
```

```
JMP(Ra,Rc): Reg[Rc] \leftarrow PC + 4; PC \leftarrow Reg[Ra]
```

```
BEQ/BF(Ra,label,Rc): Reg[Rc] ← PC + 4; 
                        if Reg[Ra] = 0 then PC \leftarrow PC + 4 + 4*SEXT(literal)
```

```
BNE/BT(Ra,label,Rc): Reg[RC] \leftarrow PC + 4;
                           if Reg[Ra] \neq 0 then PC \leftarrow PC + 4 + 4*SEXT(literal)
```

```
LDR(label,Rc): Reg[Rc] ← Mem[PC + 4 + 4*SEXT(literal)]
```
## **Beta Control Logic**

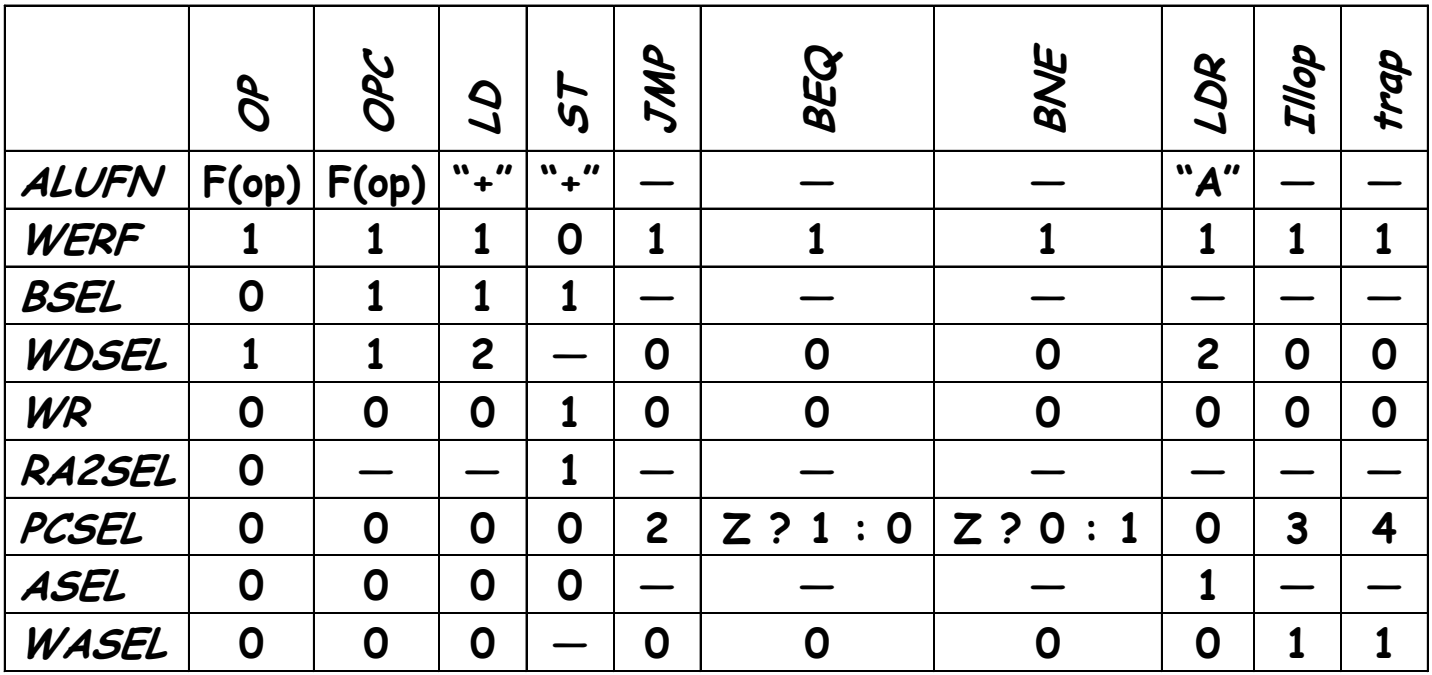

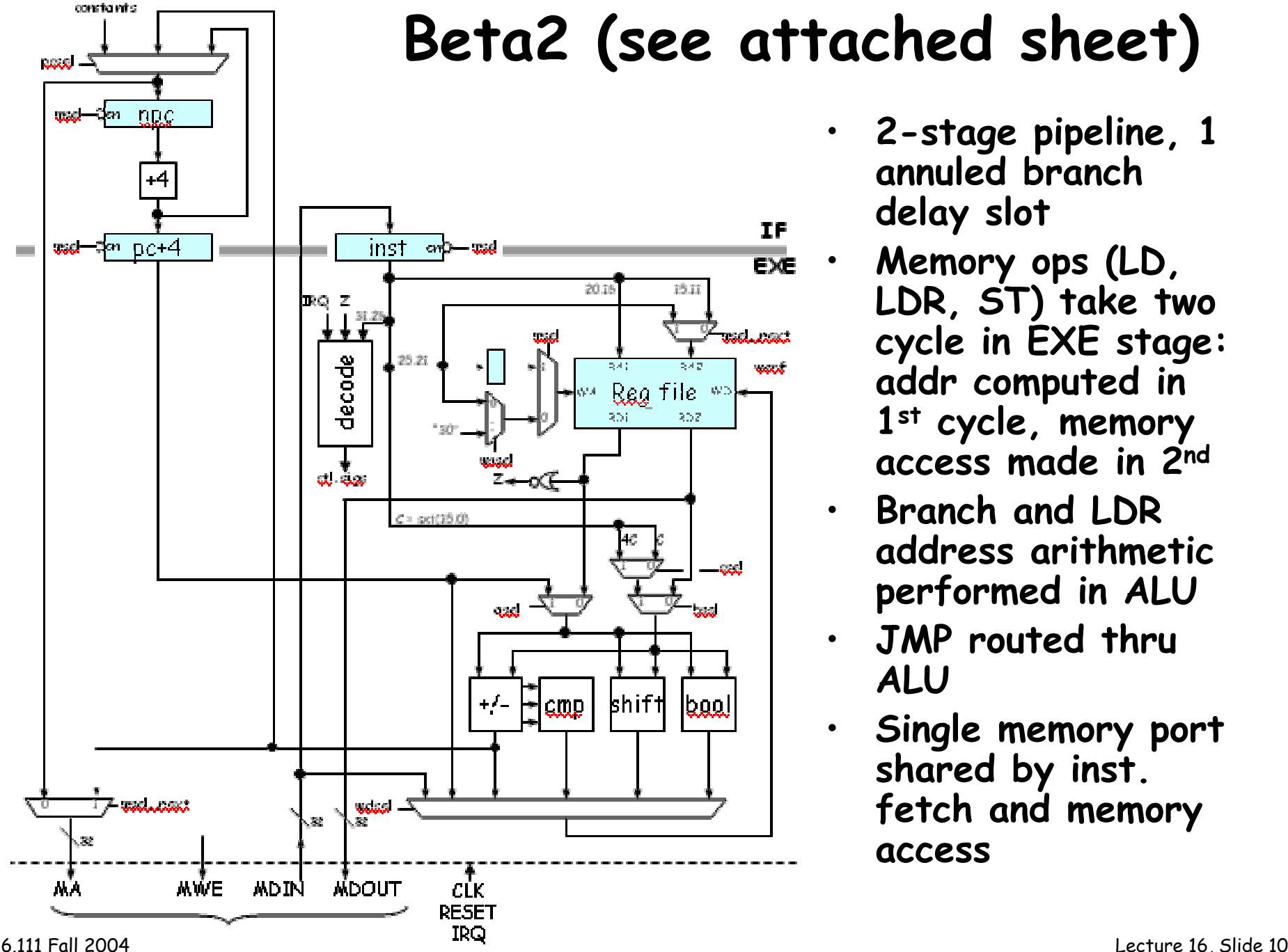

- **2-stage pipeline, 1 annuled branch delay slot**
- **Memory ops (LD, LDR, ST) take two cycle in EXE stage: addr computed in 1st cycle, memory access made in 2nd**
- **Branch and LDR address arithmetic performed in ALU**
- **JMP routed thru ALU**
- **Single memory port shared by inst. fetch and memory access**

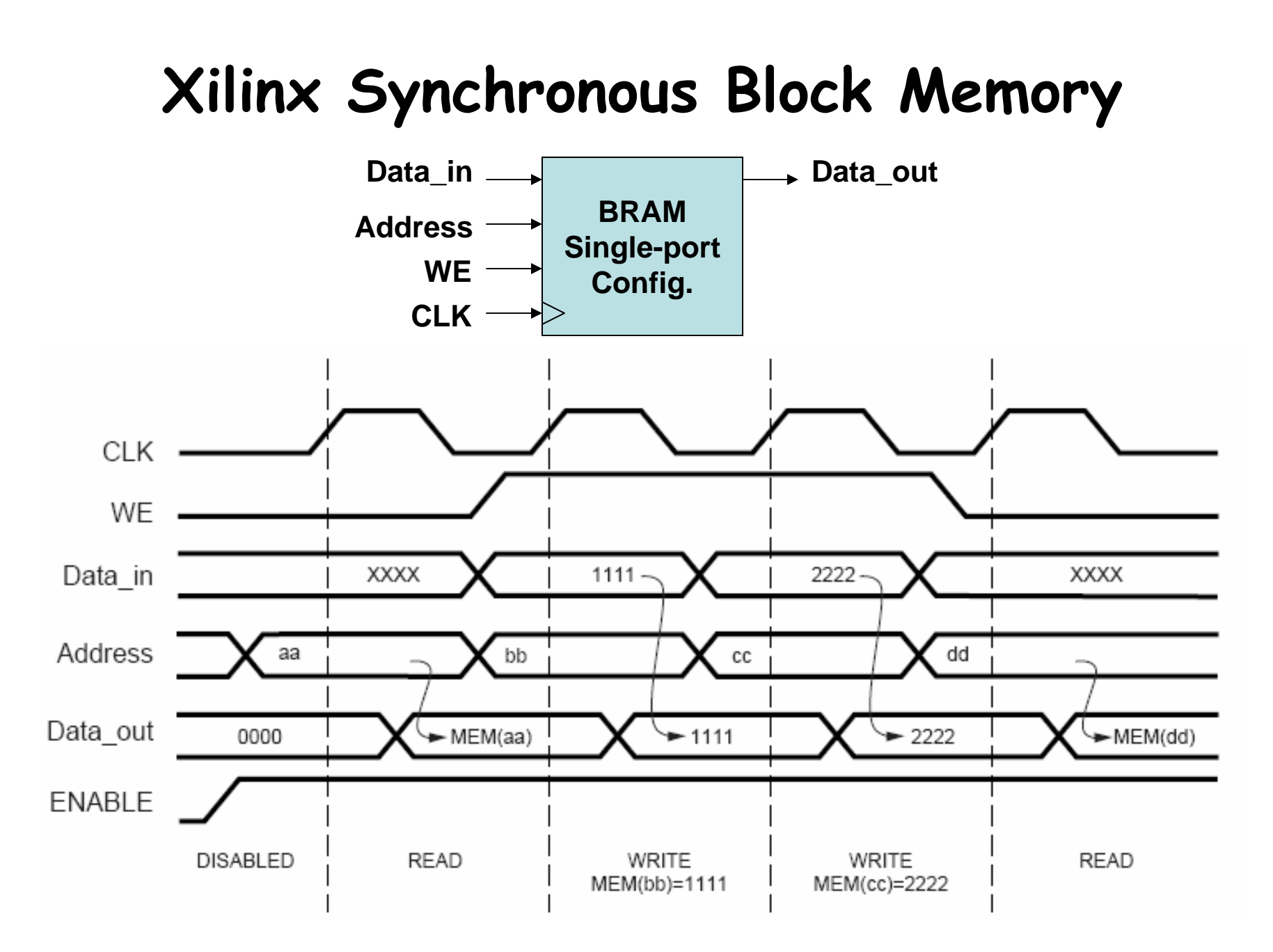

**Example 16 Source: Xilinx App Note 463** Lecture 16, Slide 11

```
100: LD(R31,6004,R2)
104: ADDC(R2,47,R2)
108: ST(R2,44,R31)
10C: XORC(R2,-1,R2)
110: …
```
### **Instruction Pipeline Diagram**

```
…
```

```
6004: 123
```
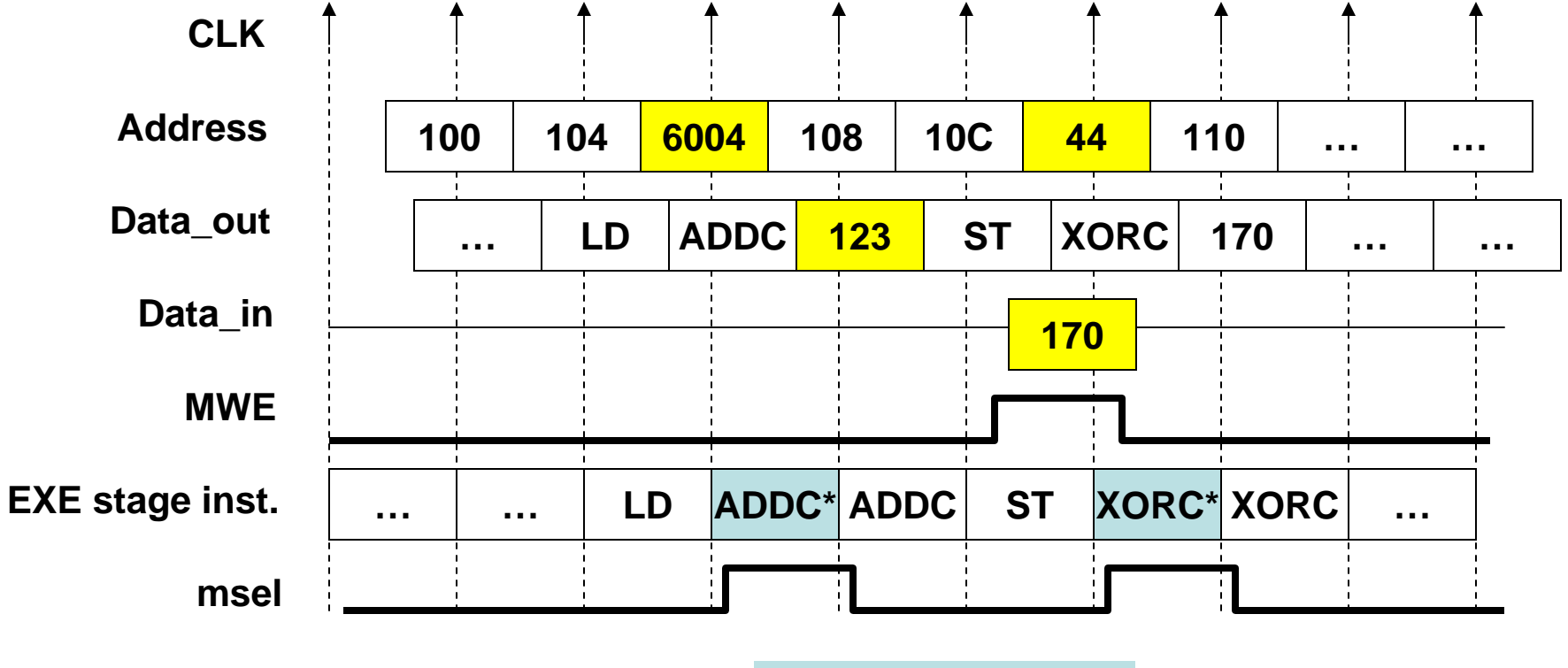

**\* Stalled in pipeline**

## **beta2.v**

**module beta2(clk,reset,irq,ma,mdin,mdout,mwe); input clk,reset,irq; output [31:0] ma,mdout; input [31:0] mdin; output mwe;**

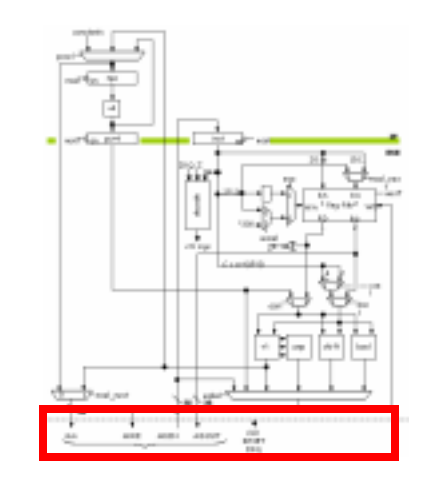

```
// beta2 registers
reg [31:0] regfile[31:0];
reg [31:0] npc,pc_inc,inst;
reg [4:0] rc_save; // needed for second cycle on LD,LDR
```
**// internal buses wire [31:0] rd1,rd2,wd,a,b,xb,c,addsub,cmp,shift,boole;**

```
// control signals
wire wasel,werf,z,asel,bsel,csel;
wire addsub_op,cmp_lt,cmp_eq,shift_op
wire shift_sxt,boole_and,boole_or;
…
```
**endmodule**

# **PC Logic**

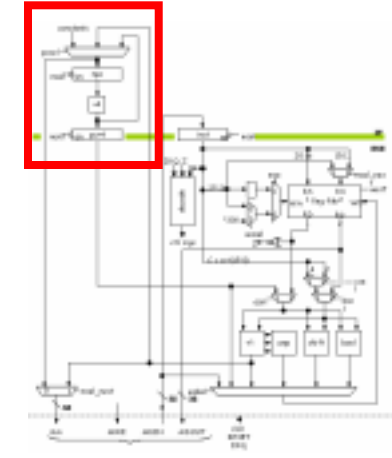

```
// pc
wire [31:0] npc_inc,npc_next;
\text{assign } \text{npc}_\text{inc} = \text{npc} + 4;assign npc_next = reset ? 32'h80000000 :
                   msel ? npc :
                   branch ? {npc[31]&addsub[31],
                               addsub[30:2],2'b00} :
                   trap ? 32'h80000004 :
                    interrupt ? 32'h80000008 :
                   npc_inc;
always @ (posedge clk) begin
  npc <= npc_next; // stall on msel handled above
  if (!msel) pc_inc <= npc_inc;
end
```
## **Instruction Register & Decode**

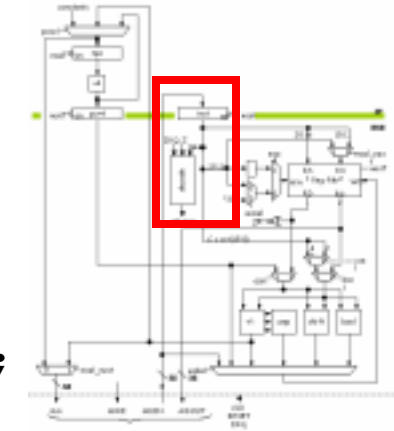

**// instruction reg always @ (posedge clk) if (!msel) inst <= mdin; // control logic decode ctl(.clk(clk),.reset(reset),.irq(irq & !npc[31]), .z(z),.opcode(inst[31:26]), .asel(asel),.bsel(bsel),.csel(csel), .wasel(wasel),.werf(werf),.msel(msel), .msel\_next(msel\_next),.mwe(mwe), .addsub\_op(addsub\_op),.cmp\_lt(cmp\_lt), .cmp\_eq(cmp\_eq), .shift\_op(shift\_op),.shift\_sxt(shift\_sxt), .boole\_and(boole\_and),.boole\_or(boole\_or), .wd\_addsub(wd\_addsub),.wd\_cmp(wd\_cmp), .wd\_shift(wd\_shift),.wd\_boole(wd\_boole), .branch(branch),.trap(trap), .interrupt(interrupt));**

## **Register File**

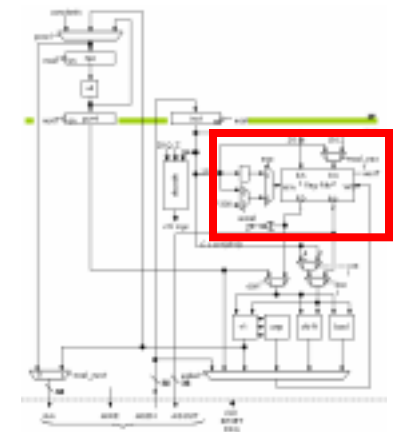

```
wire [4:0] ra1,ra2,wa;
always @ (posedge clk)
  if (!msel) rc_save <= inst[25:21];
assign ra1 = inst[20:16];
assign ra2 = msel_next ? inst[25:21] : inst[15:11];
assign wa = msel ? rc_save :
            wasel ? 5'd30 : inst[25:21];
assign rd1 = (ra1 == 31) ? 0 : regfile[ra1]; 
assign rd2 = (ra2 == 31) ? 0 : regfile[ra2]; 
always @ (posedge clk)
  if (werf) regfile[wa] <= wd;
```

```
assign z = ~| rd1; // used in BEQ/BNE instructions
```
**// register file**

## **ALU**

```
6.111 Fall 2004// alu
      assign a = asel ? pc_inc : rd1;
      assign b = bsel ? c : rd2;
      assign c = csel ? {{14{inst[15]}},inst[15:0],2'b00} :
                          {{16{inst[15]}},inst[15:0]};
      wire addsub_n,addsub_v,addsub_z;
      \{32\} addsub_op} \} \land b;
      \text{assign addsub} = a + xb + addsup op;\text{assign addsub } n = \text{ addsub}[31];assign addsub_v = (addsub[31] & ~a[31] & ~xb[31]) |
                          (~addsub[31] & a[31] & xb[31]);
      assign addsub_z = ~| addsub;
      assign cmp[31:1] = 0;
      assign cmp[0] = (cmp_lt & (addsub_n ^ addsub_v)) |
                        (cmp_eq & addsub_z);
      wire [31:0] shift_right;
      shift_right sr(shift_sxt,a,b[4:0],shift_right);
      assign shift = shift op ? shift right : a \le b[4:0];\text{assign } \text{boolean} = \text{boolean } ? (a & b) :
                      boole or ? (a | b) : a \wedge b;
```
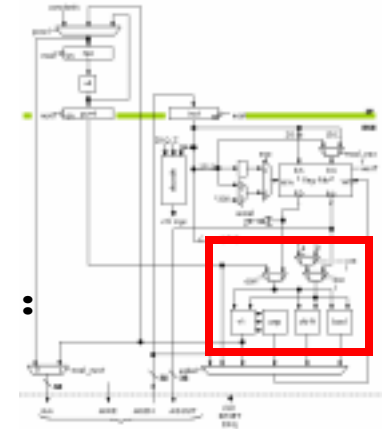

Lecture 16, Slide 17

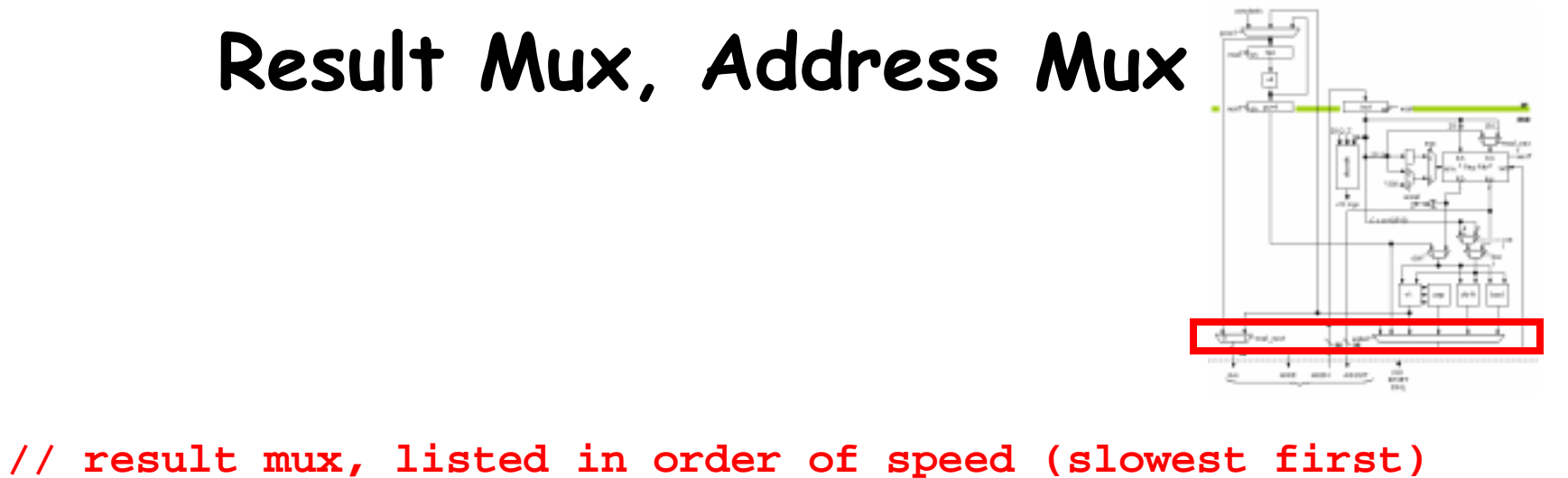

```
assign wd = msel ? mdin :
            wd_cmp ? cmp :
            wd_addsub ? addsub :
            wd_shift ? shift :
            wd_boole ? boole :
            pc_inc;
```
**// assume synchronous external memory assign ma = msel\_next ? addsub : npc\_next; assign mdout = rd2;**

## **Control Logic (decode.v)**

```
always @ (opcode or z or annul or irq or reset)
begin
   // initial assignments for all control signals
   asel = 1'hx; bsel = 1'hx; csel = 1'hx;
   addsub op = 1'hx; shift op = 1'hx; shift sxt = 1'hx;
   cmp lt = 1'hx; cmp eq = 1'hx;
   boole and = 1'hx; boole or = 1'hx;
  wasel = 0; mem_next = 0;
   wd addsub = 0; wd cmp = 0; wd shift = 0; wd boole = 0;
   branch = 0; trap = 0; interrupt = 0;
   if (irq && !reset && !annul) begin
     interrupt = 1;
     \text{wasel} = 1;
   end else casez (opcode)
     6'b011000: begin // LD
                  asel = 0; bsel = 1; csel = 0;
                  addsub_op = 0;
                  mem next = 1;
                end
```
**…**

## **Control Logic (cont'd.)**

```
6'b1?1100: begin // SHL, SHLC
                asel = 0; bsel = opcode[4]; csel = 0;
                shift op = 0;wd_shift = 1;
              end6'b1?1101: begin // SHR, SHRC
                asel = 0; bsel = opcode[4]; csel = 0;
                shift op = 1; shift sxt = 0;
                wd shift = 1;
              end6'b1?1110: begin // SRA, SRAC
                asel = 0; bsel = opcode[4]; csel = 0;
                shift op = 1; shift sxt = 1;wd shift = 1;enddefault: begin // illegal opcode
                trap = !annul; wasel = 1;
              endendcaseend // always @ (opcode or …)
```
**…**

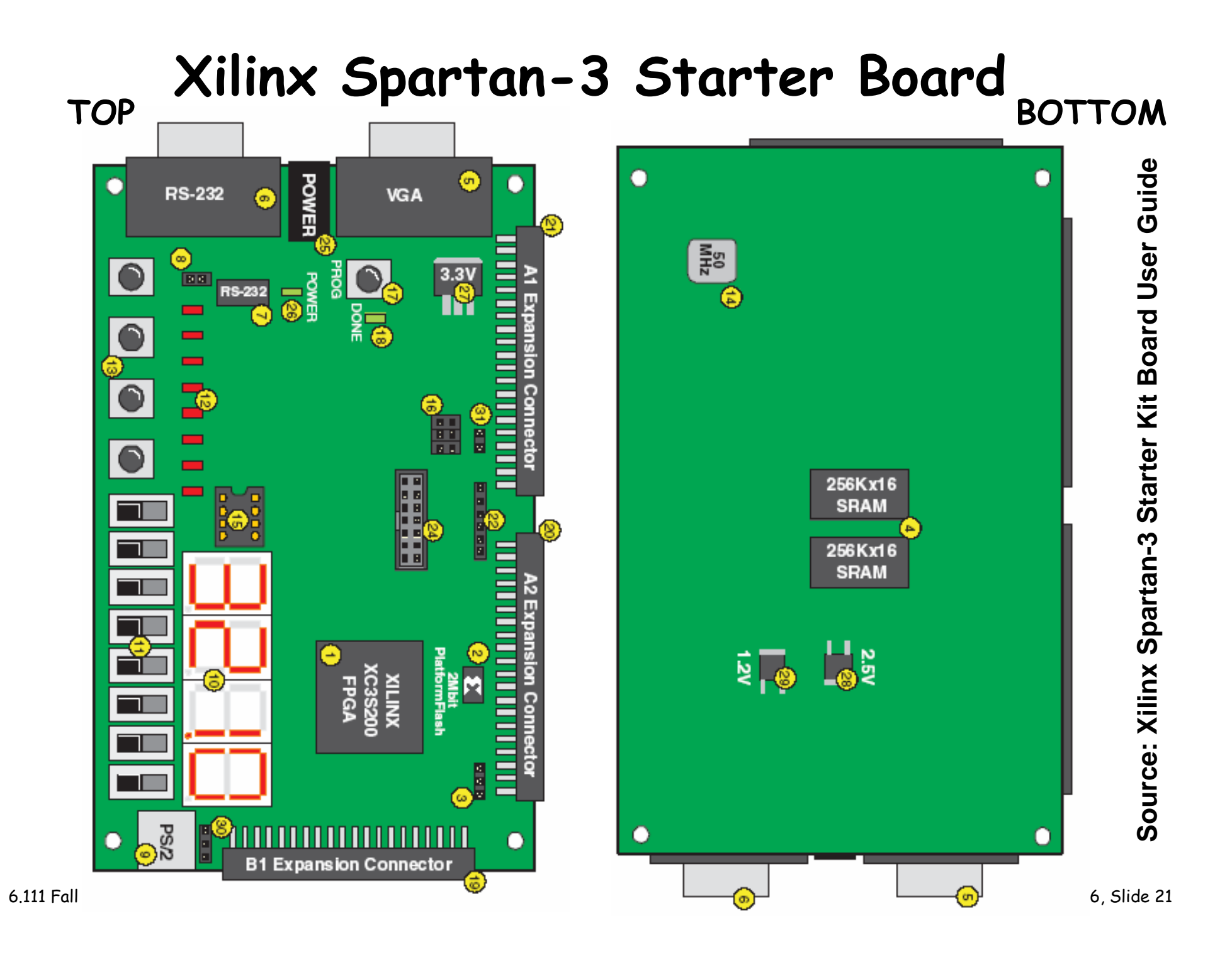

# **Xilinx XC3S200 FPGA**

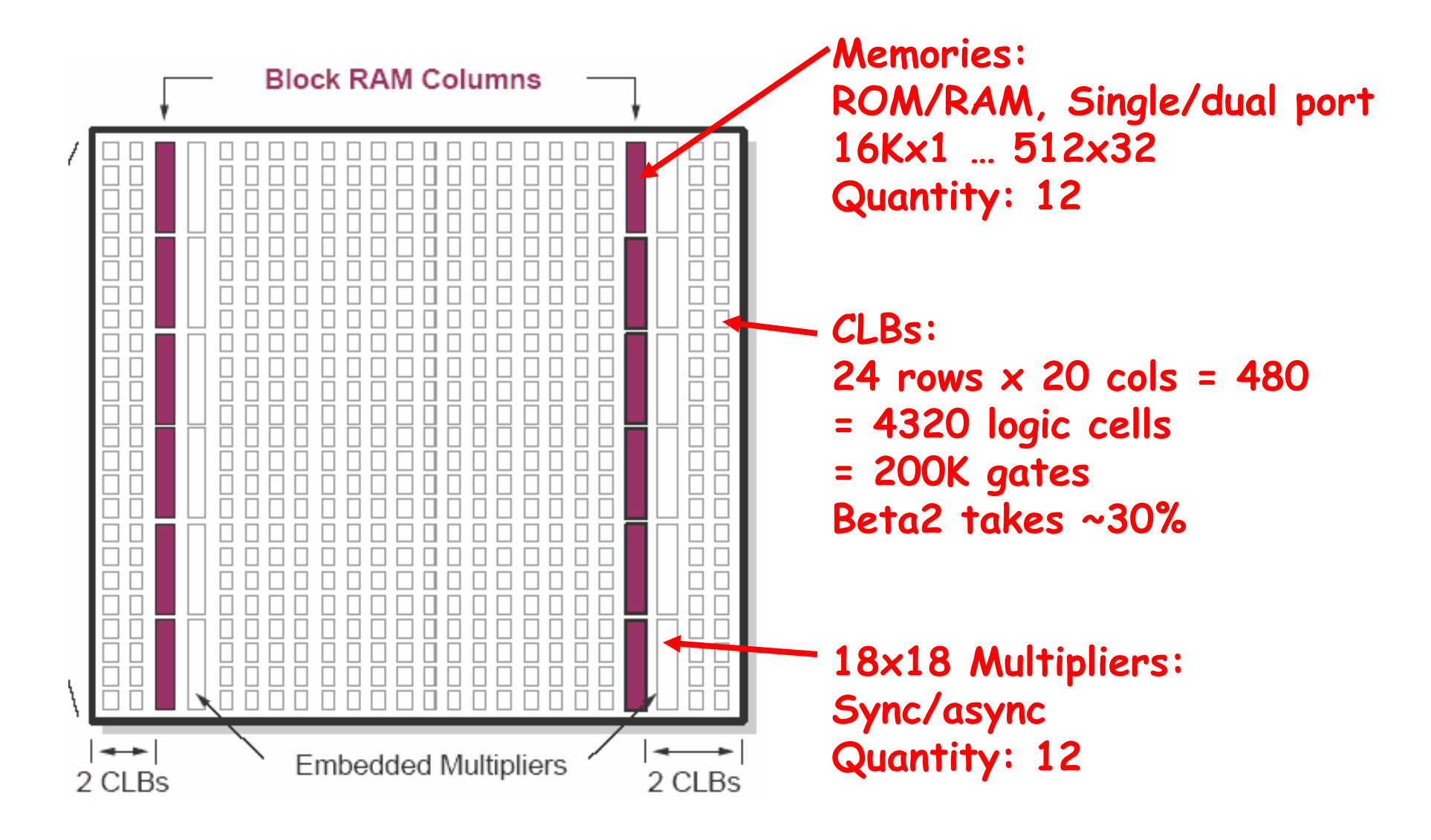

**Source: Xilinx App Note 463**

### **Beta2 Floorplan**

同體動 医耳 මි 冒 晶晶 鼻 <u> 1999 - Jan Jan Jan Jan Jan</u> Ē 靣 靣 制电 画書 

beta2demo "beta2demo" [1510Bs, 4 BLKRAMs, 128 DPRAMs, 1051 FGs, 60 FG5s, 90 CYs, 174 DFFs, 1 BUFG ] ٠Ŧ٦ imem "rom\_1k\_32" [2BLKRAMs] 国民 beta2demo "Primitives" [15 IOBs, 128 DPRAMs, 1051 FGs, 60 FG5s, 3 CYs, 174 DFFs, 1 BUFG ] 田也  $d$ mem "ram\_ $1k\_32$ " [2BLKRAMs] **Clock divider for 7-seg display** CarryChain\_5 "CarryChain" [27 CYs] <  $-$  npc  $+$  4 CarryChain\_3 "CarryChain" [29 CYs] < CarryChain\_1 "CarryChain" [31 CYs] <a>

#### BETA2

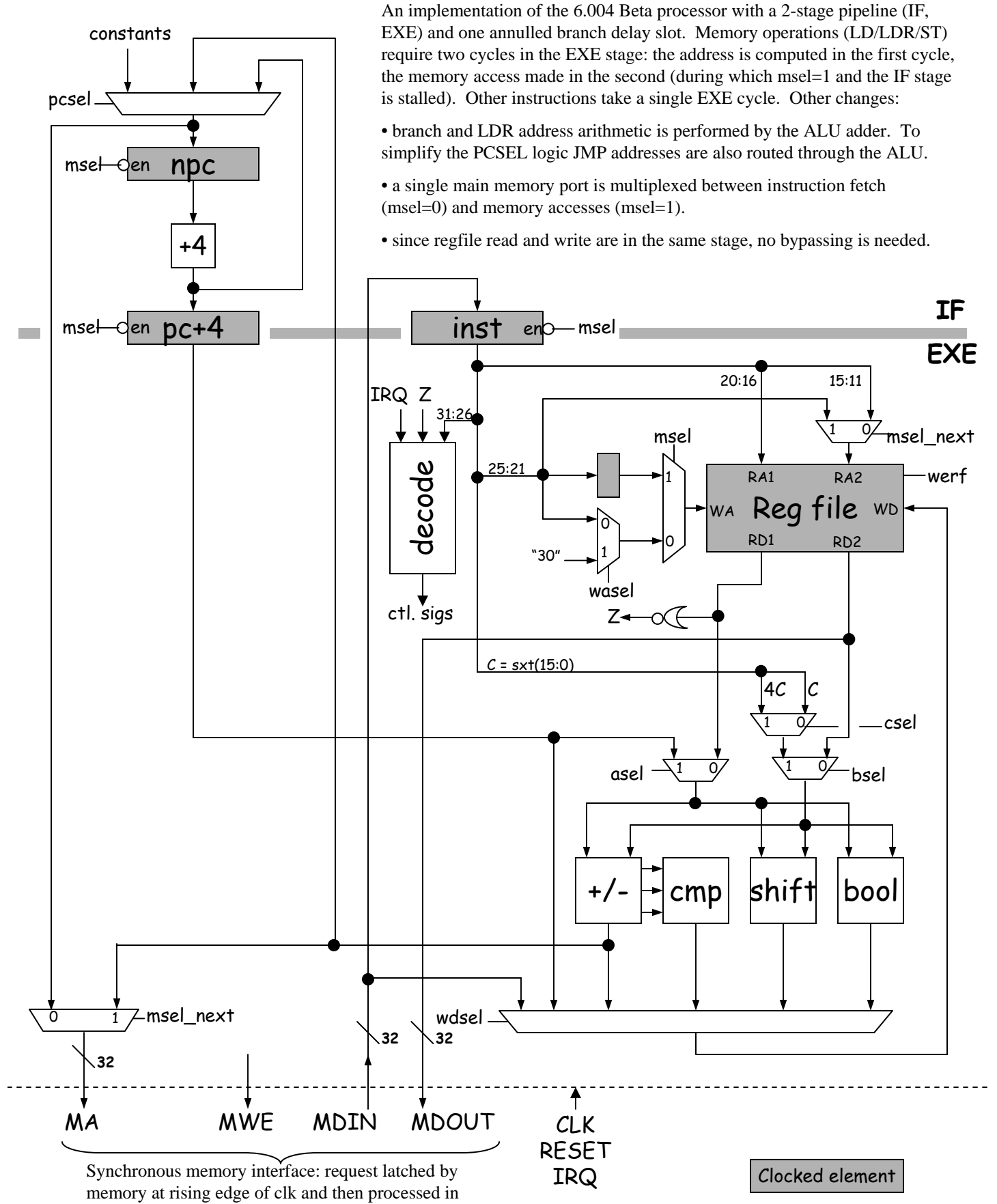

following cycle. (cf. Xilinx Block RAMs)

#### **Summary of** β **Instruction Formats**

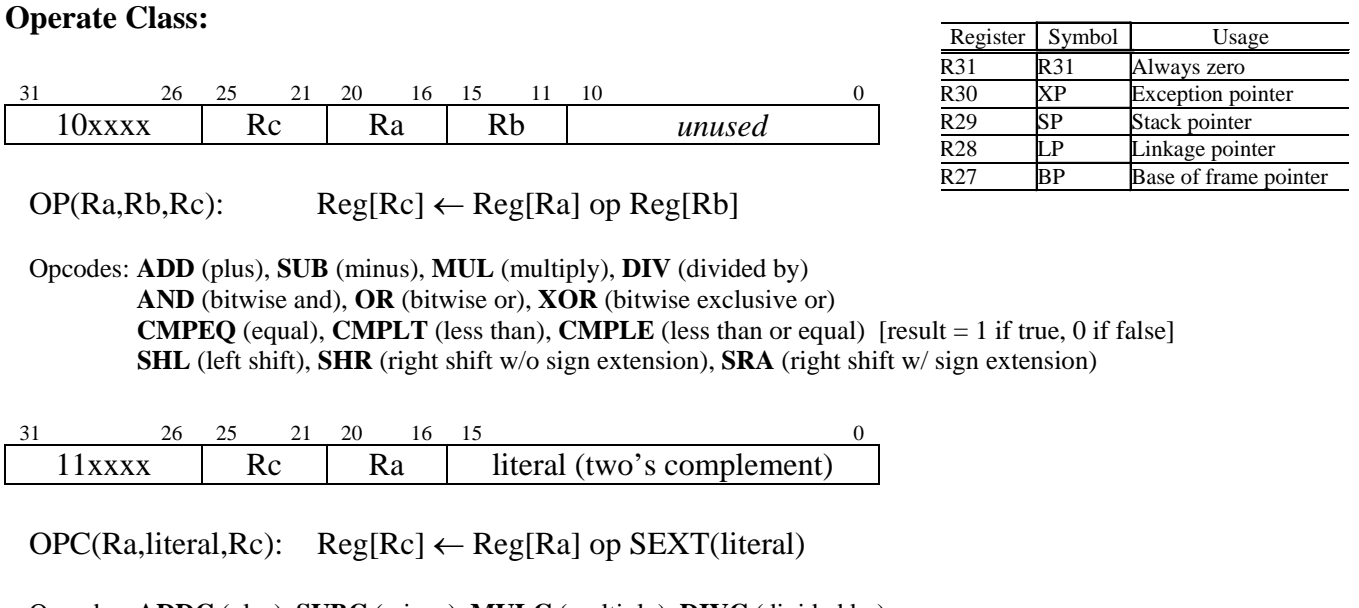

Opcodes: **ADDC** (plus), **SUBC** (minus), **MULC** (multiply), **DIVC** (divided by) **ANDC** (bitwise and), **ORC** (bitwise or), **XORC** (bitwise exclusive or) **CMPEQC** (equal), **CMPLTC** (less than), **CMPLEC** (less than or equal) [result = 1 if true, 0 if false] **SHLC** (left shift), **SHRC** (right shift w/o sign extension), **SRAC** (right shift w/ sign extension)

#### **Other:**

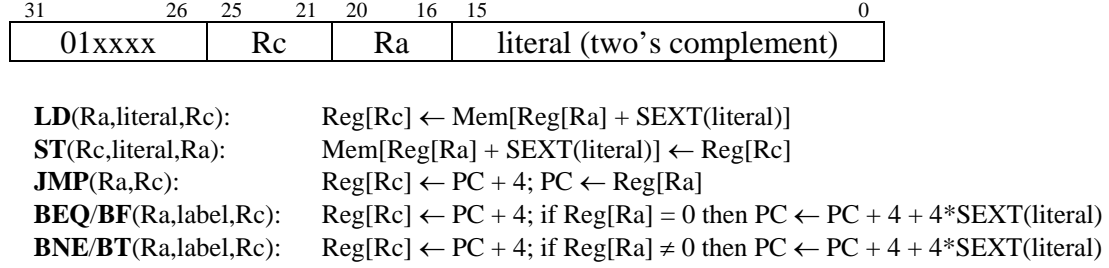

LDR(label,Rc):  $Reg[Rc] \leftarrow Mem[PC + 4 + 4*SEXT(literal)]$ 

#### **Opcode Table: (\*optional opcodes)**

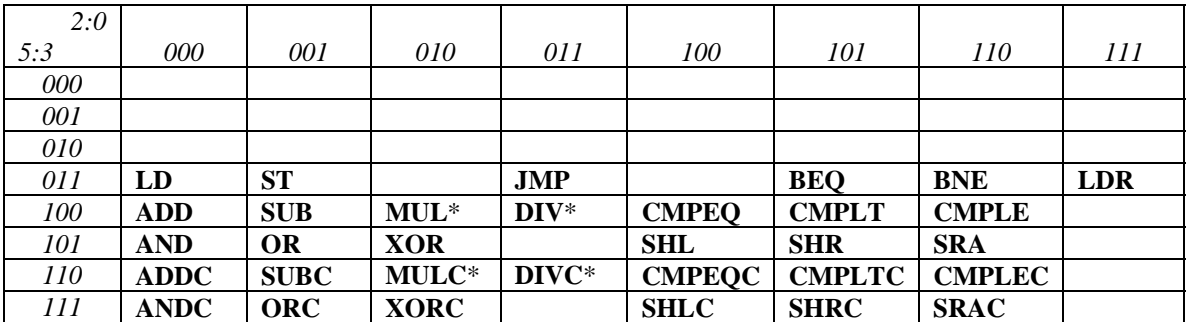